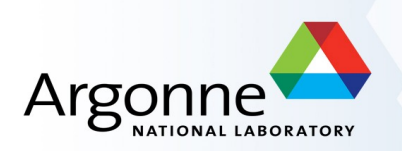

# *Direct photon studies at Tier3*

S.Chekanov, B.Blair

Jan 19, 2010

ANL Jamboree

**Plan:**

- First look at 900 GeV data
- An engine for parallel QCD NLO calculations
- How to analyze data using limited Tier3 resources

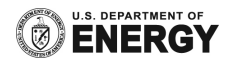

# **Prompt photons in pp collisions**

### • **LO QCD:**

- $-$  qg  $\rightarrow$  qy "compton-like" process
	- dominant process (~90%)
	- direct sensitivity to gluon
	- similar to ep (resolved photoproduction)
- $-$  qq  $\rightarrow$  gy "annihilation" process
	- contribution (~10%)
- $-$  qq  $\rightarrow$  yy  $-$  small (<0.1%)

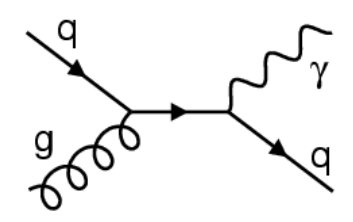

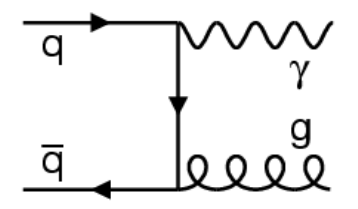

#### **Sensitive probe of:**

- gluon density
- NLO QCD calculations
- low x physics. Collinear or kt factorization?
- + should be understood for new particle searches

#### **Isolation to reduce photons from π0 /eta:**

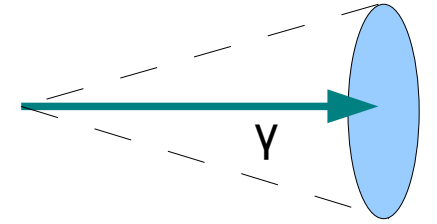

- Cone  $\sim$  0.4-0.6 in eta and phi
- $\begin{array}{cc} \textsf{Y} & \textsf{P}_\tau(\textsf{Y}) > 0.9 \ \textsf{P}_\tau(\textsf{tot}) & \textsf{P}_\tau(\textsf{tot}) \end{array}$

# **γ cross sections at TEVATRON**

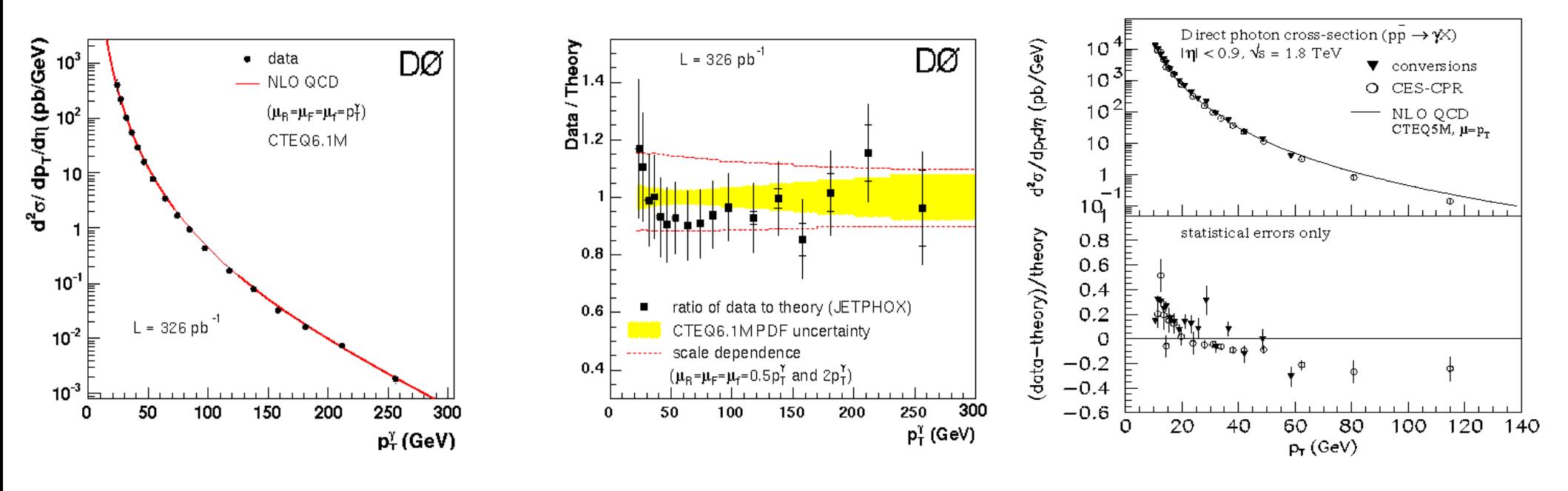

• **Large PT:** 

– significant scale and PDF uncertainty!

- **Low PT:**
	- Deviation from NLO?

Blair, R., Chekanov, S., Heinrich, G., Lipatov, A., Zotov, N. ANL-HEP-CP-08-52, IPPP-08-64, DCPT-08-128, Proceedings of the HERA-LHC workshop, 2007-2008, p. 681. hep-ph/0809.0846

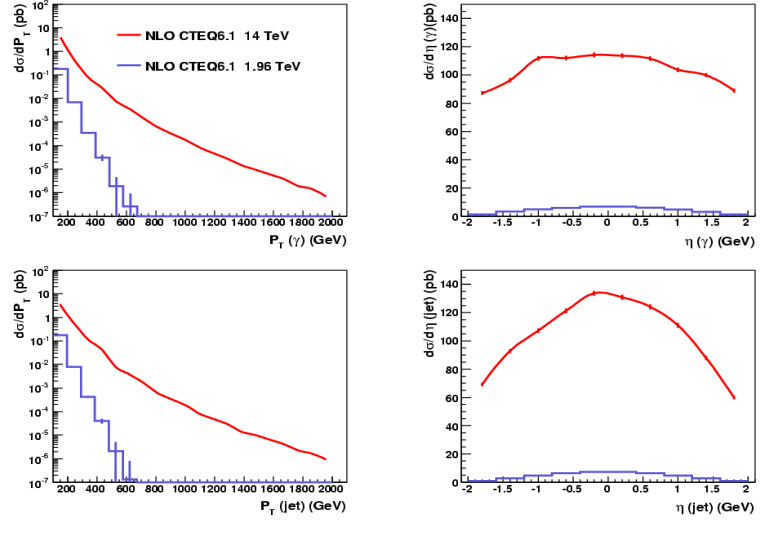

3

# *Selection cuts*

- Good runs 141565, 141707,141746,141748,141811,142166,142191,142193,142195,142383
- *PromptGamma* program for structural ntuples (based on TLorenzVector) from AOD files
- <https://twiki.cern.ch/twiki/bin/view/AtlasProtected/PromptGamma>
- Processed 0.8M events with min pT(gamma)>2 GeV
- Processing time: 2h on 24 cores using ArCond/Condor
	- http://atlaswww.hep.anl.gov/asc/arcond/
	- $30 \text{ MB} \rightarrow 1 \text{ min}$  Ntuple processing time
		- Using a similar code as posted for the Jamboree (Advanced level)
- Monte Carlo sample:
	- PYTHIA MinBias sample (no prompt photons)
	- mc09\_900GeV.105001.pythia\_minbias.recon.ESD.e466\_s604\_s582\_r849
	- 2M processed events stored at ANL (3h using ArCond)

#### **Final event selection:**

- Photon candidates: pT(γ)>4 GeV, |eta (γ) |<2.37 *(pT cut motivated by HERA articles)*
- IsAuthor==true (standard photons)
- Loose definition (based on isEM)
- Isolation based on the cells (econe40)  $R=0.4$  (ET(cone)/ET(γ) < 0.9)

# *Data vs Pythia MinBias MC*

- 93 photon candidates
- PYTHIA: 490 photons. 16 comes from q/g lines (signal direct photons) from fragmentation
- MC was generated without the prompt-photon subprocess (MSUB=14,19).
- The expected number of direct photons in MC is at the level 20-40% from the total number of reconstructed photons (expected for ET>20 GeV)
- **Need MC with direct photons included (MSUB=14,19)**

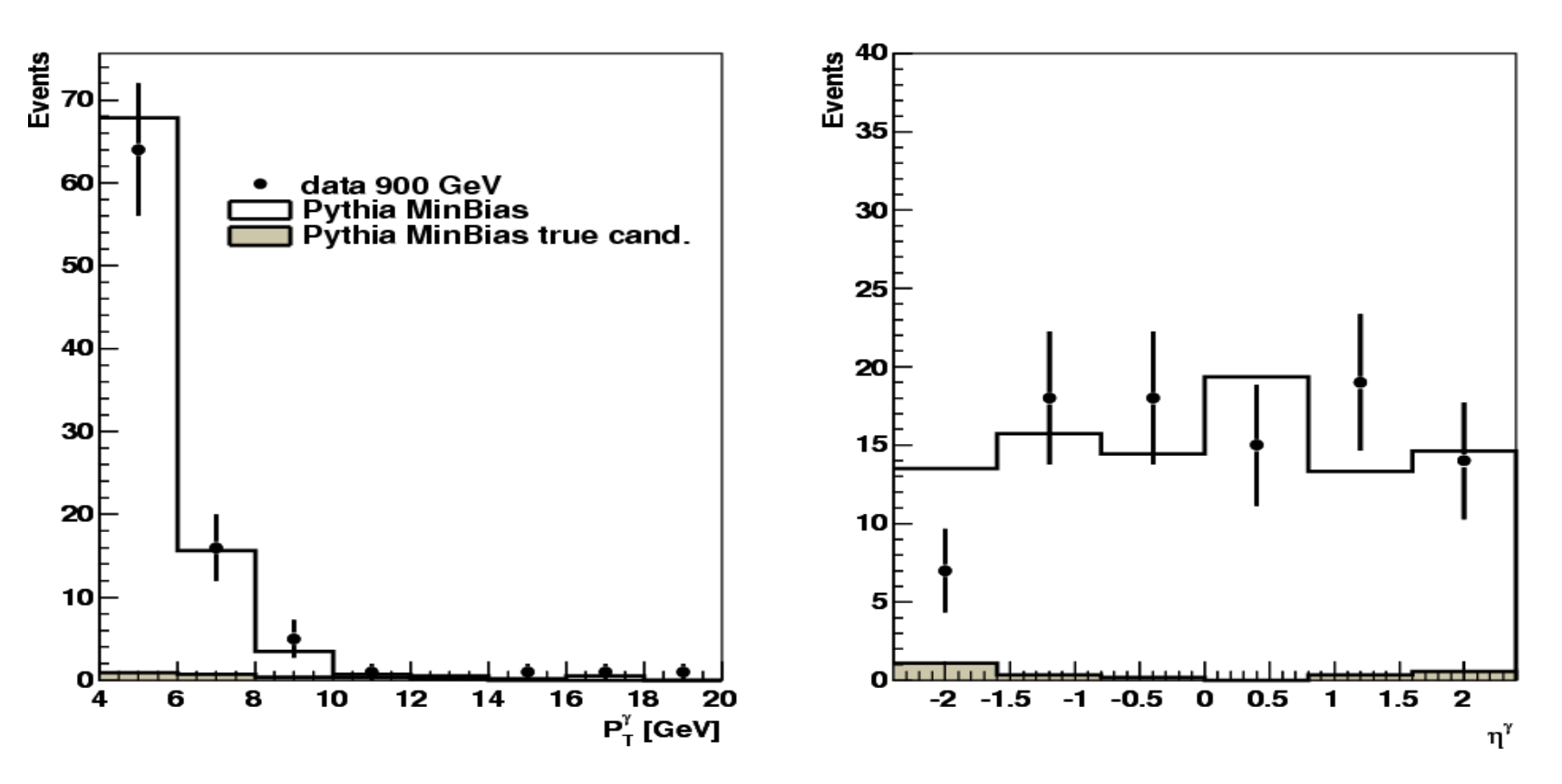

Cuts: Loose photons + cone  $ET$ (cone=0.4)/ $ET$ ( $\gamma$ ) < 0.9. Isolation using cells.

S.Chekanov (ANL)

### *Contribution from hadronic background*

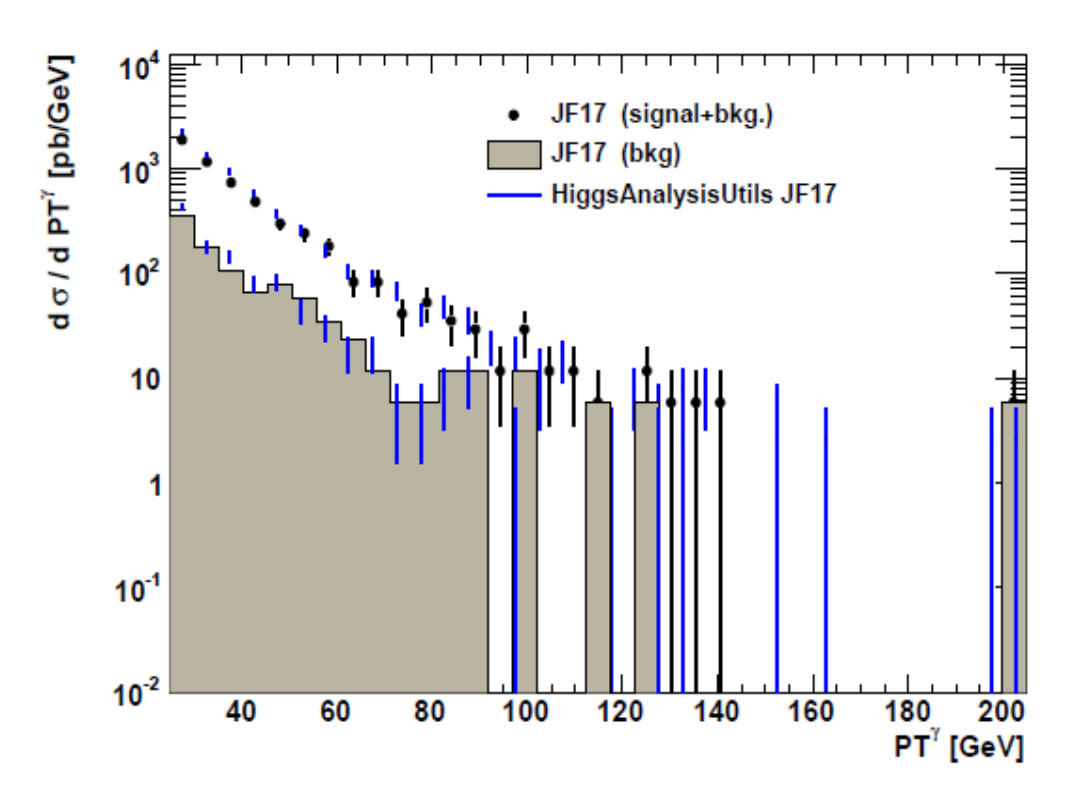

For "tight" photons without isolation, 40-60% photons are from hadronic decays

With additional cone isolation, the background can be as low as 14-20% (the cone size 0.4-0.6)

> COM-PHYS-2009-158 (R.~Blair, S.C., L.~Price)

#### **2 strategies:**

1) Set the isolation requirements and use tight photons. If efficiencies, purities and PID variables are well understood and systematic is under full control, use a MC-based approach

2) Identify a calorimeter-shape variable(s) to separate background on statistical bases. Works **only** if PID variables are sufficiently distinct for background and MC **- preferred option!**

## *Data vs MC*

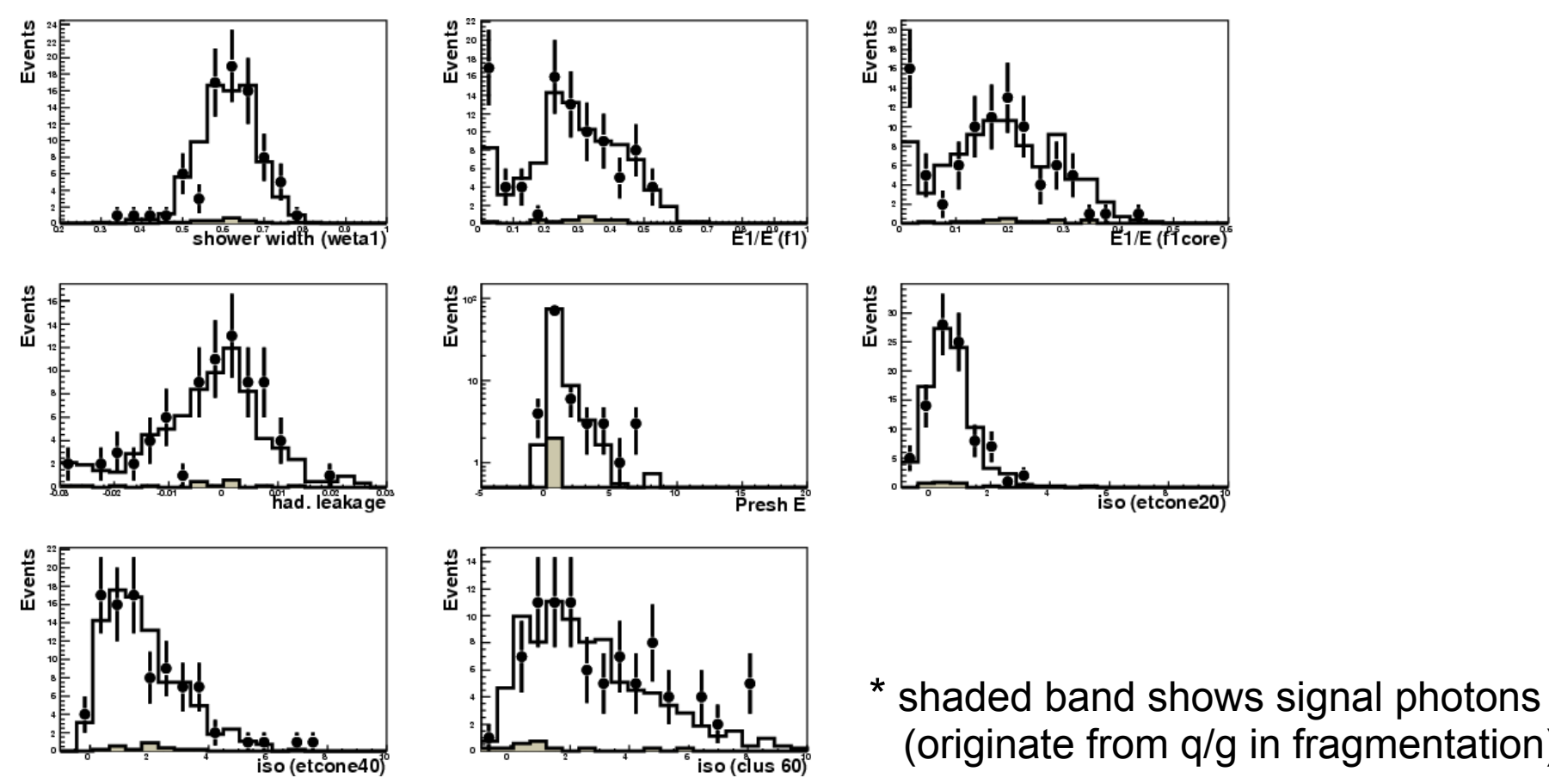

**Good agreement** →Two conclusions:

(originate from q/g in fragmentation)

- PID variables for photons cannot disentangle the signal from background even for "loose" photons (isem(egammaPID::PhotonLoose)). Need more statistics?
- Data contain signal photons at much smaller level than the expectation (<20-40%)

### *Independent analysis*

- L.Fayard, H.Abreu, M.Escalier (LAL) joined. Agreement between 2 analyses within 2%
- Agreement for fraction of brems. photons in Monte Carlo

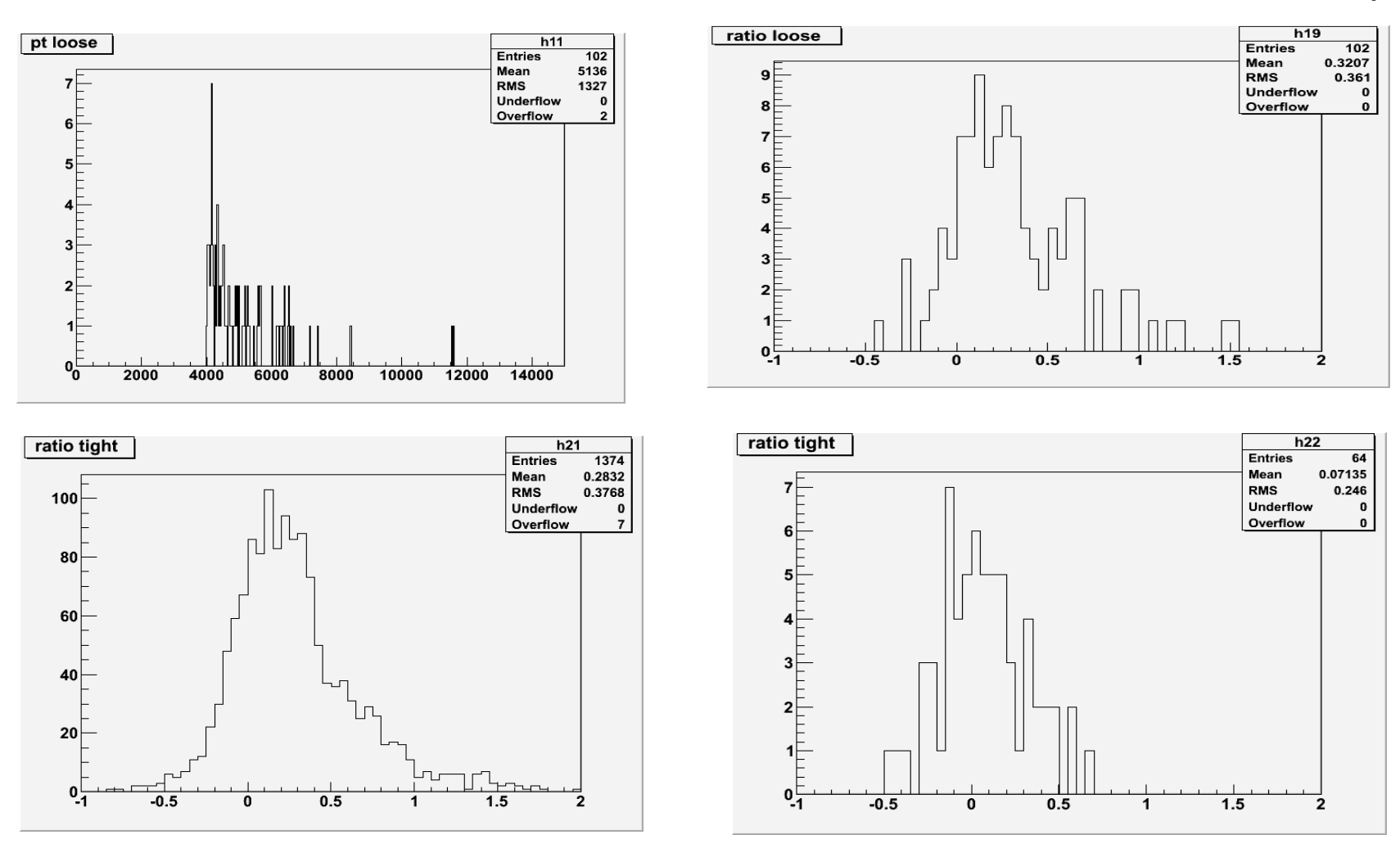

ratio=etcon40/pt

Δ

## *γ+jet candidates*

- antiKT jets. pT(jets)>4 GeV, |Eta(jet)|<2.4
- Select events based on the requirement  $|\varphi(\gamma)-\varphi(\text{jet})|$  > 2.5 (back-to-back)
- Look at pT(γ)/pT(jet)

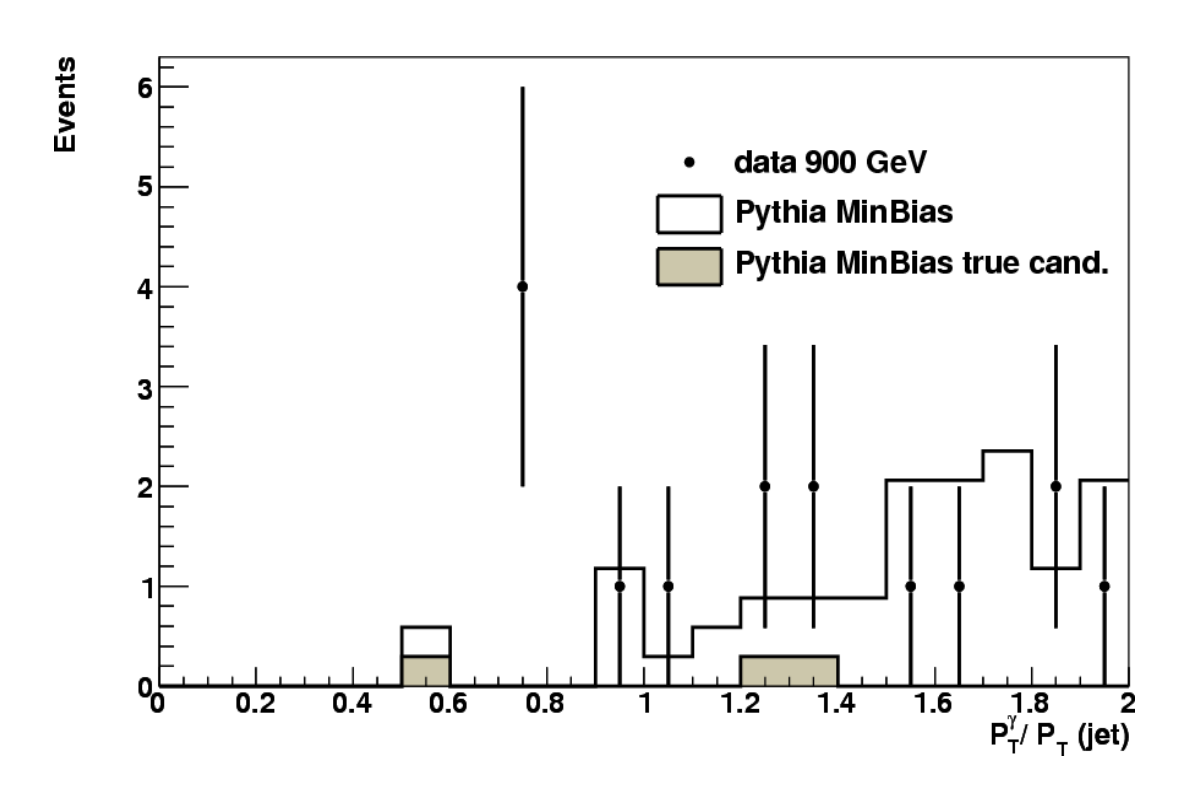

- 22 back-to-back events
- No good balance in pT (too low jet pT?)

### *A farm for QCD NLO predictions using multi-core parallel processing*

- NLO QCD processing engine was built using the ArCond package for parallel calculations on Tier3 sites <http://atlaswww.hep.anl.gov/asc/arcond/>
- 3 computers used (24 cores).
- Processing time: ~10h per calculation (3 scale uncertainty, direct+fram. parts)
- Also used for MC truth generation (~2h for 5M events)
- Can provide services for egamma/SM group

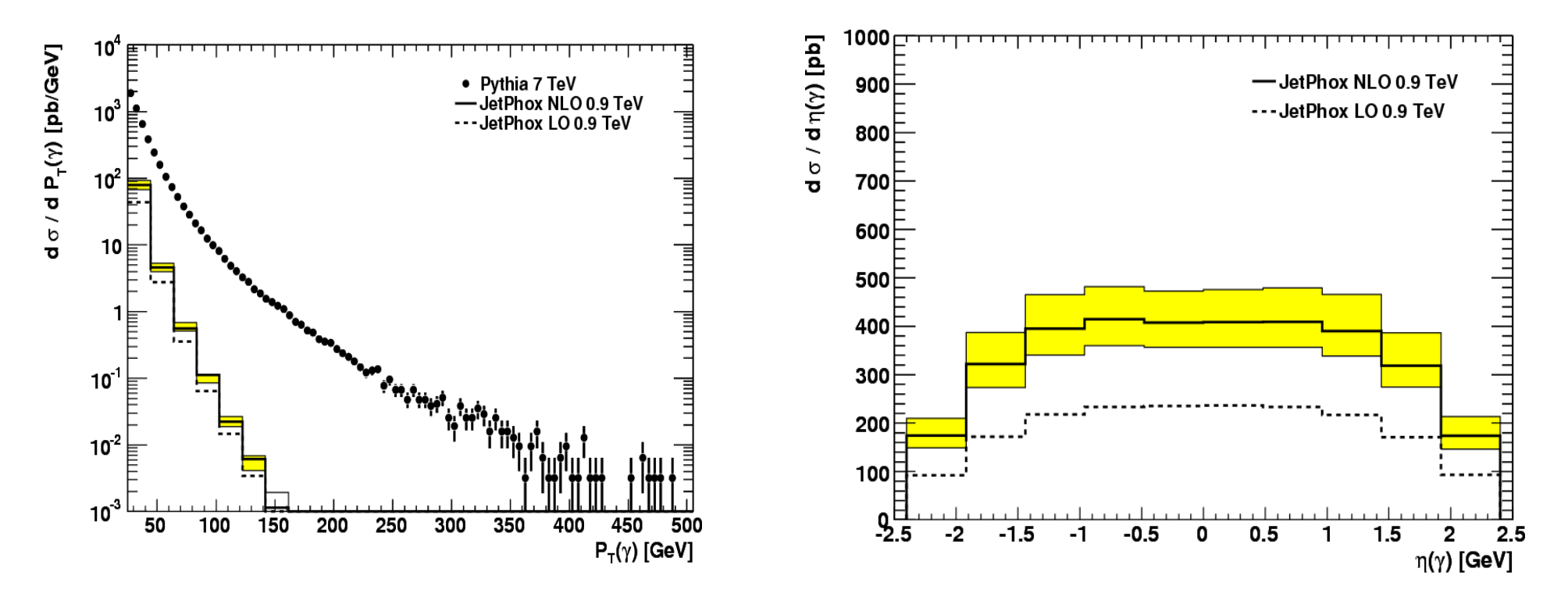

### *A farm for QCD NLO predictions using multi-core parallel processing*

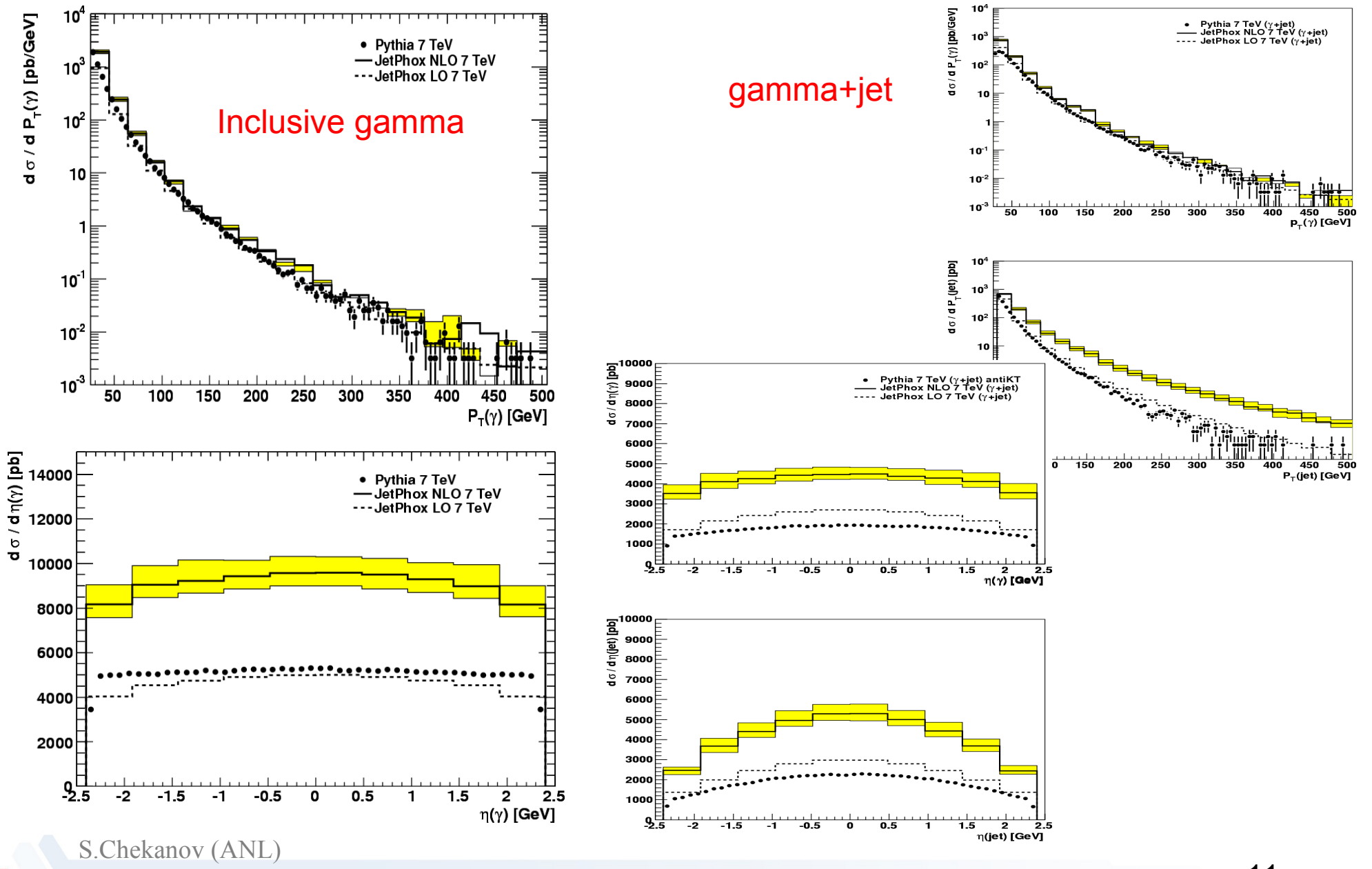

11

# *Data analysis steps*

**Step 1:** Generate ntuples from AOD using PromptGamma + ArCond

– ~ 2h on 24 cores. PromptGamma located on the SM SVN

**Step 2:** Read ntuples using C++/ROOT code: 2 min for data/MC runs

### **Method I:**

- Use a simplified version of PromptGamma (GammaJetExample)
- Install & run over a small sample of MinBias data
- Creates a ntuple based on a Lorentz vector class
- Run over the ntuple using a C++/ROOT program
- Advantages:
	- easy to add new variable without modifications of C++ code
	- true object oriented approach
	- 100 histograms to look at filled variables
- Disadvantages: smaller user support

### **Method II**

- use a C++/ROOT code to run over D3PDs
- Advantages: Good support
- Disadvantages:
	- Data not structured (not object oriented!). More difficult to use
	- Any change in D3PD will trigger modifications of C++/ROOT code
	- Takes ~5 min to look at a single branch (on a single core)
	- Some important variables could be missing

#### **Look at the examples for both methods:**

– <https://atlaswww.hep.anl.gov/twiki/bin/view/Jamborees/Jamboree2010JanPart2>